# Org-Mode Reference Card

(for version 9.6.11)

### Getting Started

To read the on-line documentation try M-x org-info

# Visibility Cycling

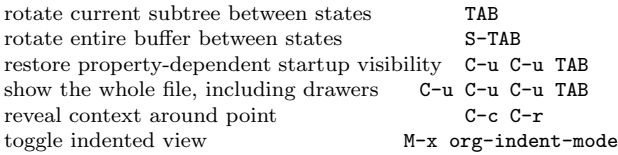

# Motion

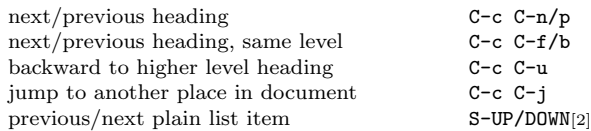

# Structure Editing

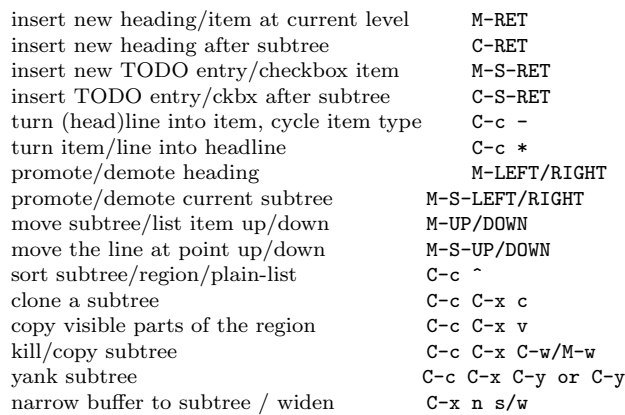

# Capture - Refile - Archiving

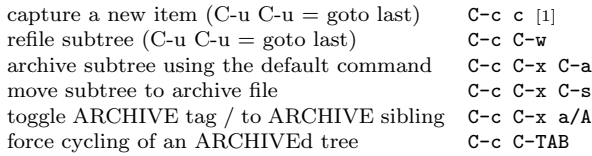

### Filtering and Sparse Trees

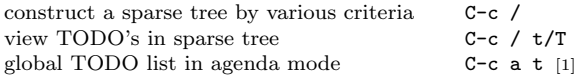

# Tables

#### Creating a table

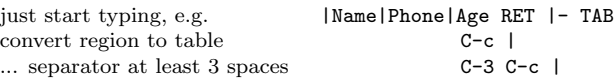

#### Commands available inside tables

The following commands work when the cursor is inside a table. Outside of tables, the same keys may have other functionality.

#### Re-aligning and field motion

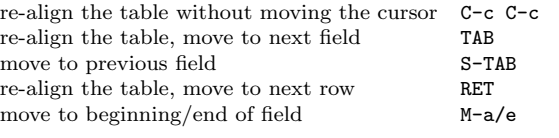

#### Row and column editing

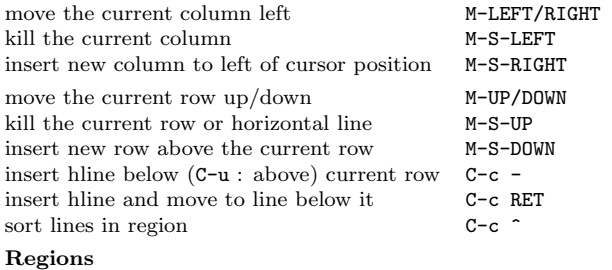

#### cut/copy/paste rectangular region C-c C-x C-w/M-w/C-y Miscellaneous to limit column width to N characters, use  $\ldots$  | <N> |... edit the current field in a separate window C-c  $\cdot$ make current field fully visible C-u TAB<br>export as tab-separated file M-x org-table-export export as tab-separated file import tab-separated file M-x org-table-import sum numbers in current column/rectangle  $C-c$  +

#### Tables created with the table.el package

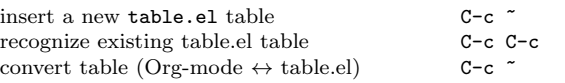

#### Spreadsheet

Formulas typed in field are executed by TAB, RET and C-c C-c. = introduces a column formula, := a field formula.

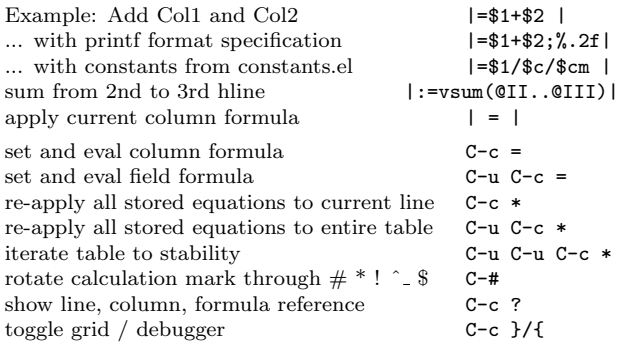

#### Formula Editor

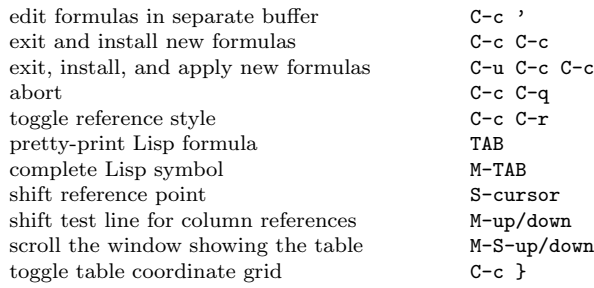

### Links

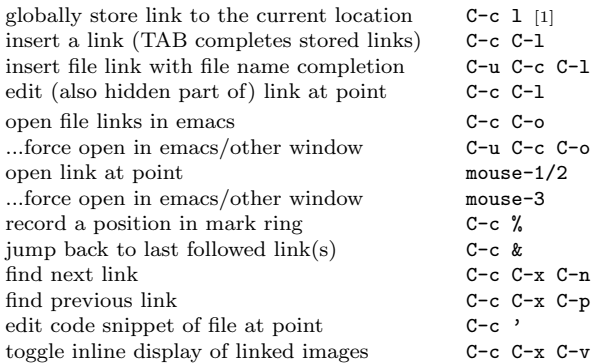

### Working with Code (Babel)

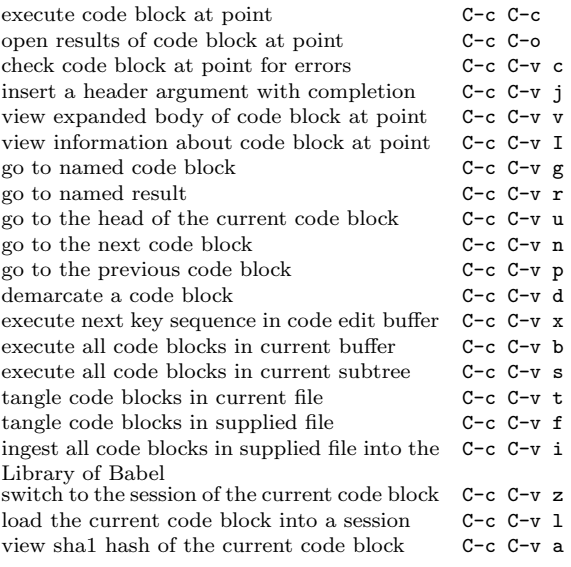

### Completion and Template Insertion

In-buffer completion completes TODO keywords at headline start, TeX macros after "\", option keywords after "#-", TAGS after ":", and dictionary words elsewhere.

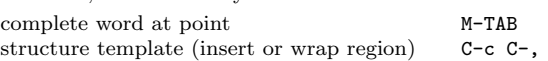

# Org-Mode Reference Card

(for version 9.6.11)

#### TODO Items and Checkboxes

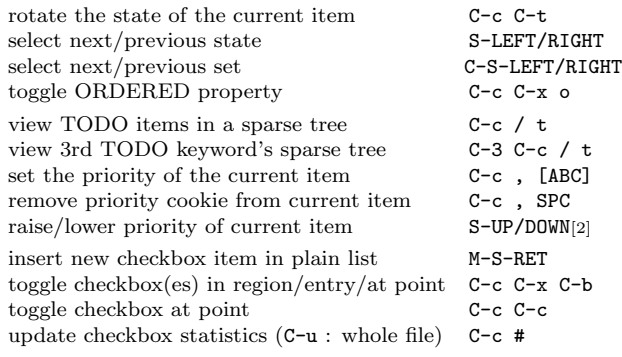

#### Tags

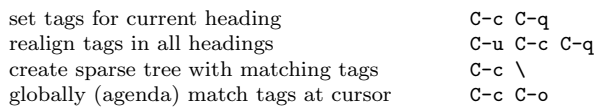

# Properties and Column View

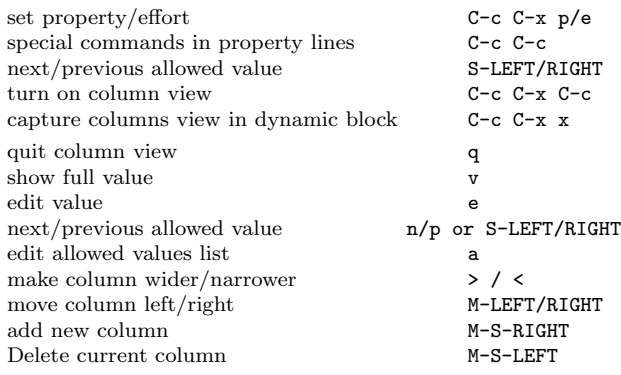

#### Timestamps

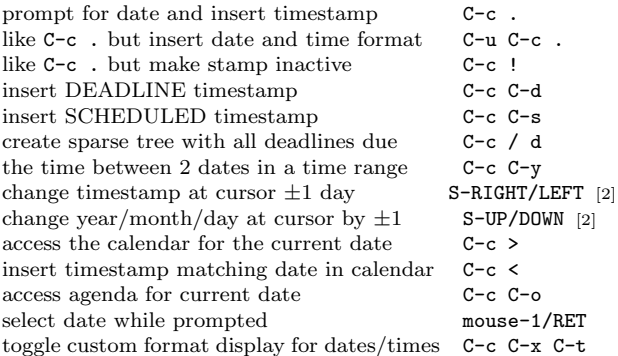

#### Clocking time

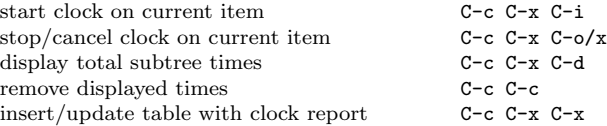

#### Agenda Views

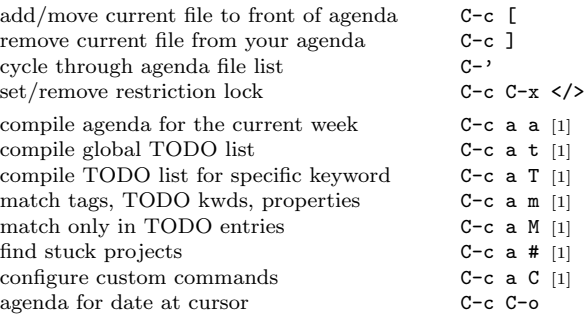

#### Commands available in an agenda buffer

#### View Org file

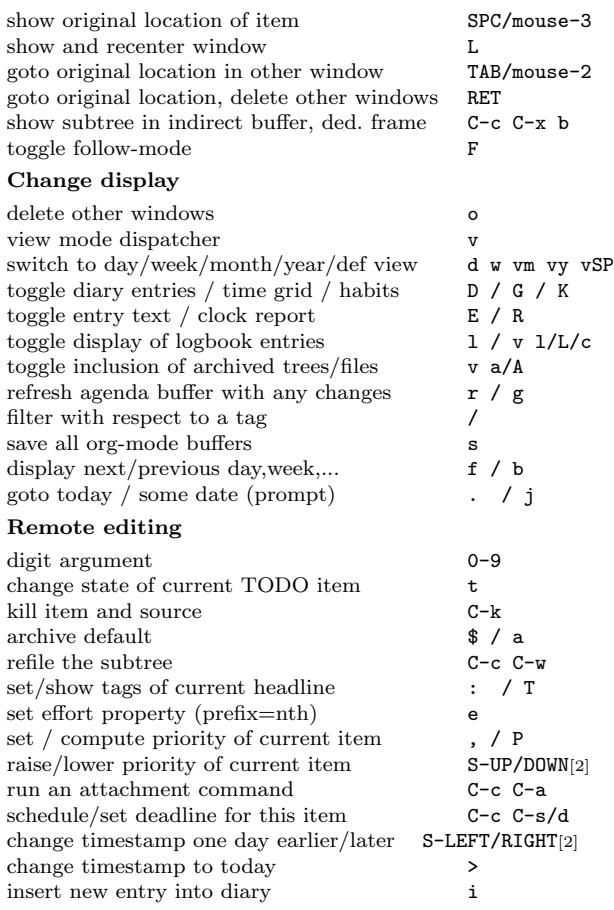

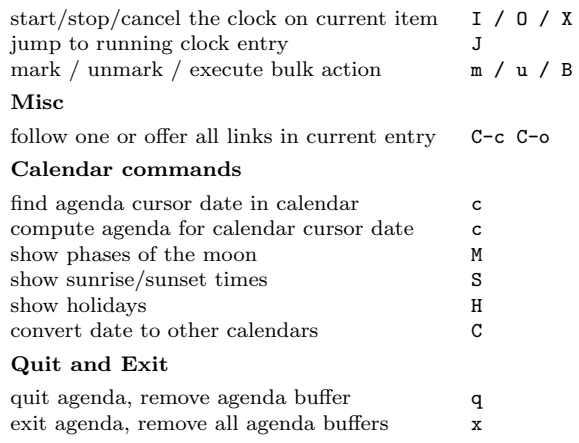

#### LaTeX and cdlatex-mode

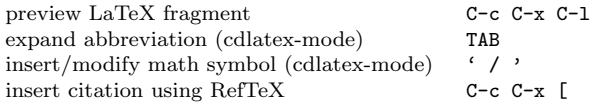

### Exporting and Publishing

Exporting creates files with extensions .txt and .html in the current directory. Publishing puts the resulting file into some other place.

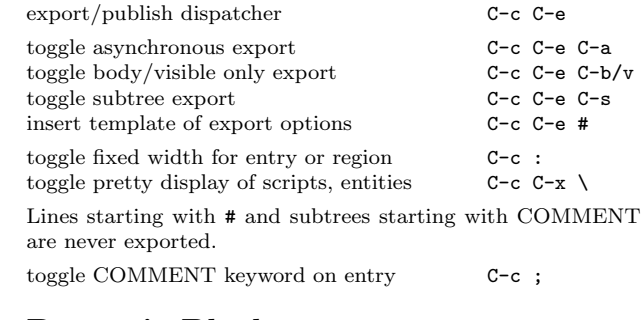

#### Dynamic Blocks

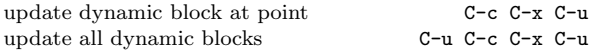

#### Notes

[1] This is only a suggestion for a binding of this command. Choose your own key as shown under ACTIVATION.

[2] Keybinding affected by org-support-shift-select and also org-replace-disputed-keys.

Copyright  $\odot$  2023 Free Software Foundation, Inc. v9.6.11 for Org-Mode 9.6.11, 2023 Author: Philip Rooke based on refcard design and format by Stephen Gildea Released under the terms of the GNU General Public License version 3 or later.